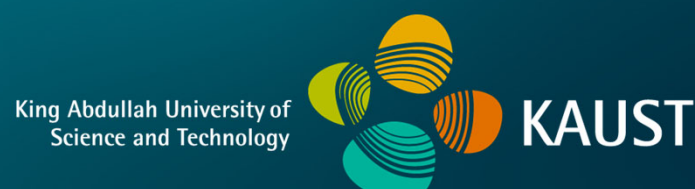

### **CS 380 - GPU and GPGPU Programming Lecture 13: GPU Compute APIs, Pt. 2**

Markus Hadwiger, KAUST

### Reading Assignment #7 + #8 (until Oct 23)

Read (required):

- Programming Massively Parallel Processors book (4th edition), **Chapter 7** (*Convolution*)
- Programming Massively Parallel Processors book (4th edition), **Chapter 8** (*Stencil*)

Read (optional):

- Inline PTX Assembly in CUDA: **Inline\_PTX\_Assembly.pdf**
- Dissecting GPU Architectures through Microbenchmarking:

**Volta**: **https://arxiv.org/abs/1804.06826 Turing**: **https://arxiv.org/abs/1903.07486**

**https://developer.download.nvidia.com/video/gputechconf/gtc/2019/presentation/ s9839-discovering-the-turing-t4-gpu-architecture-with-microbenchmarks.pdf**

**Ampere**: **https://www.nvidia.com/en-us/on-demand/session/gtcspring21-s33322/**

### Next Lectures

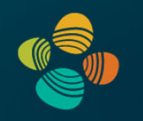

Lecture 14: Wed, Oct 12

*no lectures on Oct 16 and Oct 19 ! (mid-semester break and IEEE VIS conference)*

Lecture 15: Sun, Oct 23

Lecture 16: Wed, Oct 26

Lecture 17: Sun, Oct 30

Lecture 18: Tue, Nov 1 (make-up lecture; 16:00 – 17:15 ?)

Lecture 19: Wed, Nov 2

# **GPU Compute APIs**

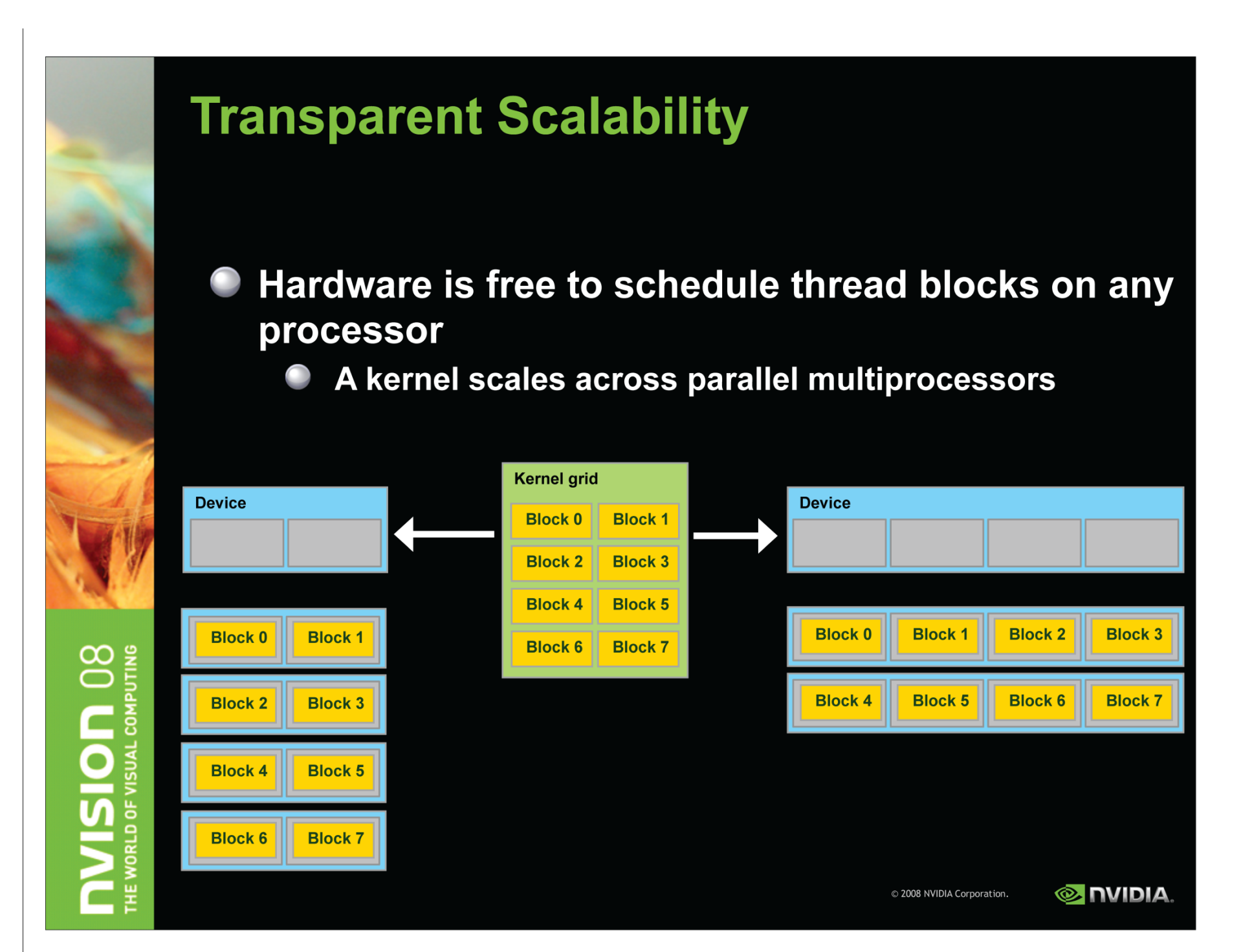

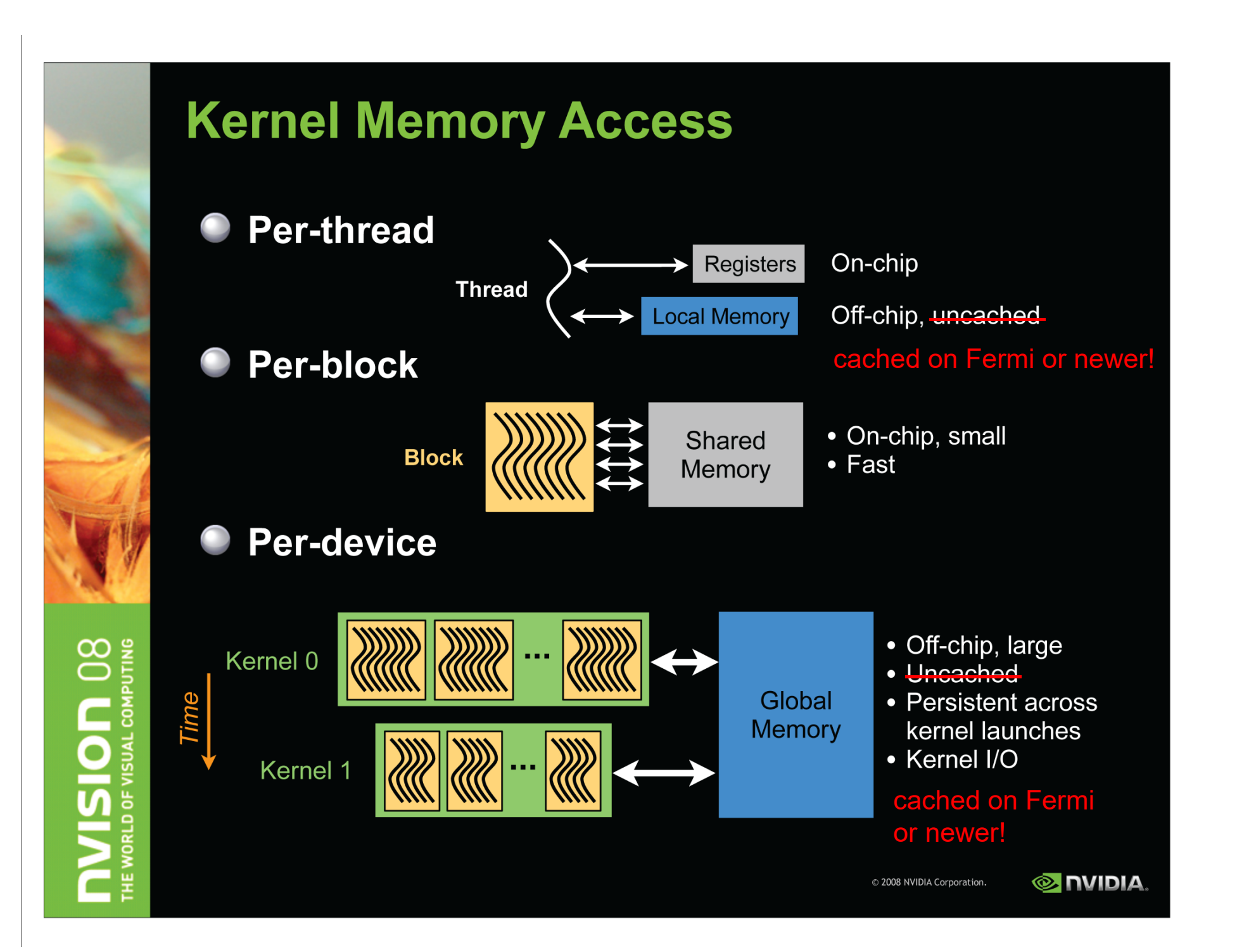

## **Memory Architecture**

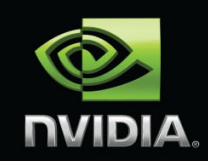

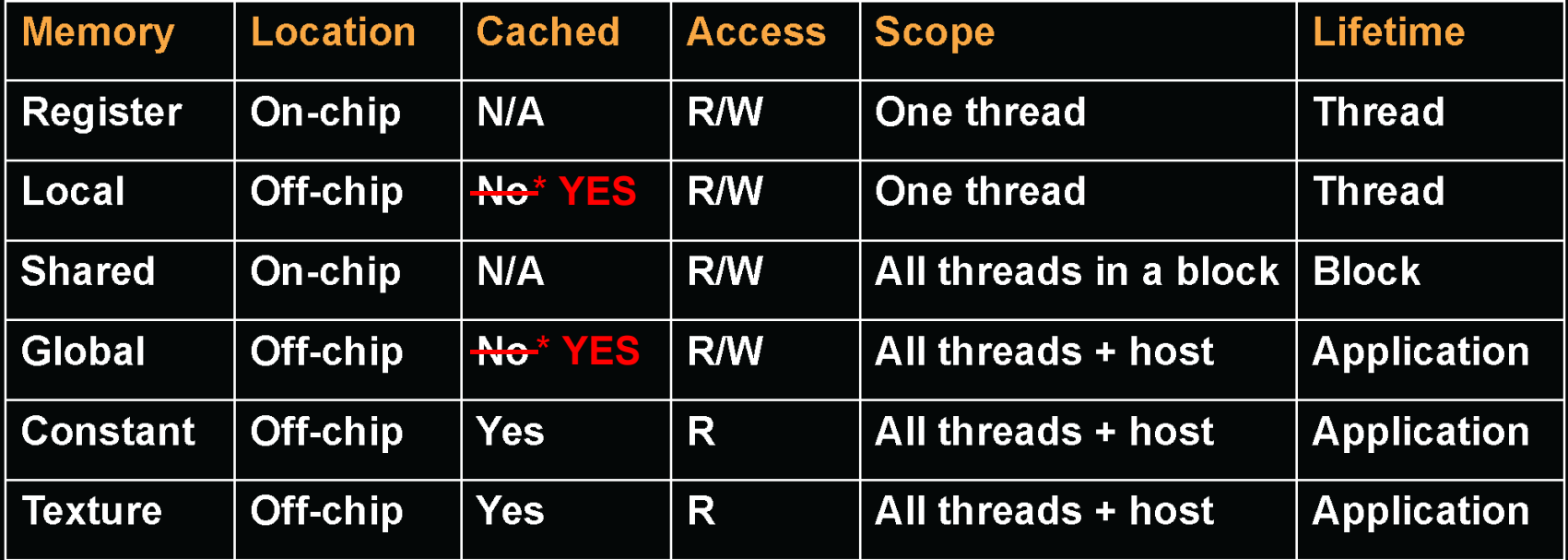

\* cached on Fermi or newer!

### (Memory) State Spaces

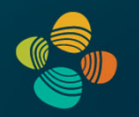

#### PTX ISA 7.8 (Chapter 5)

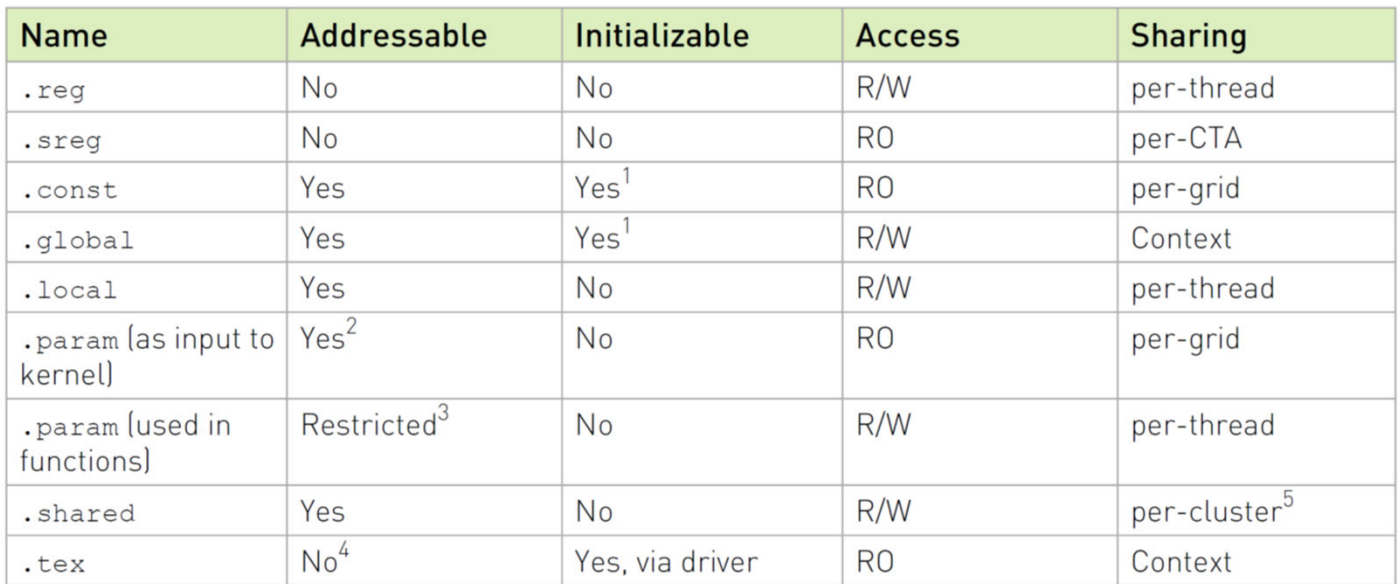

#### Notes:

<sup>1</sup> Variables in . const and .  $q$ lobal state spaces are initialized to zero by default.

 $2$  Accessible only via the 1d. param instruction. Address may be taken via mov instruction.

 $3$  Accessible via 1d. param and  $st$ . param instructions. Device function input and return parameters may have their address taken via mov; the parameter is then located on the stack frame and its address is in the . Local state space.

<sup>4</sup> Accessible only via the tex instruction.

 $5$  Visible to the owning CTA and other active CTAs in the cluster.

### **Managing Memory**

Unified memory space can be enabled on Fermi / CUDA 4.x and newer CPU and GPU have separate memory spaces

### Host (CPU) code manages device (GPU) memory:

- **Allocate / free**
- **Copy data to and from device**
- Applies to global device memory (DRAM)

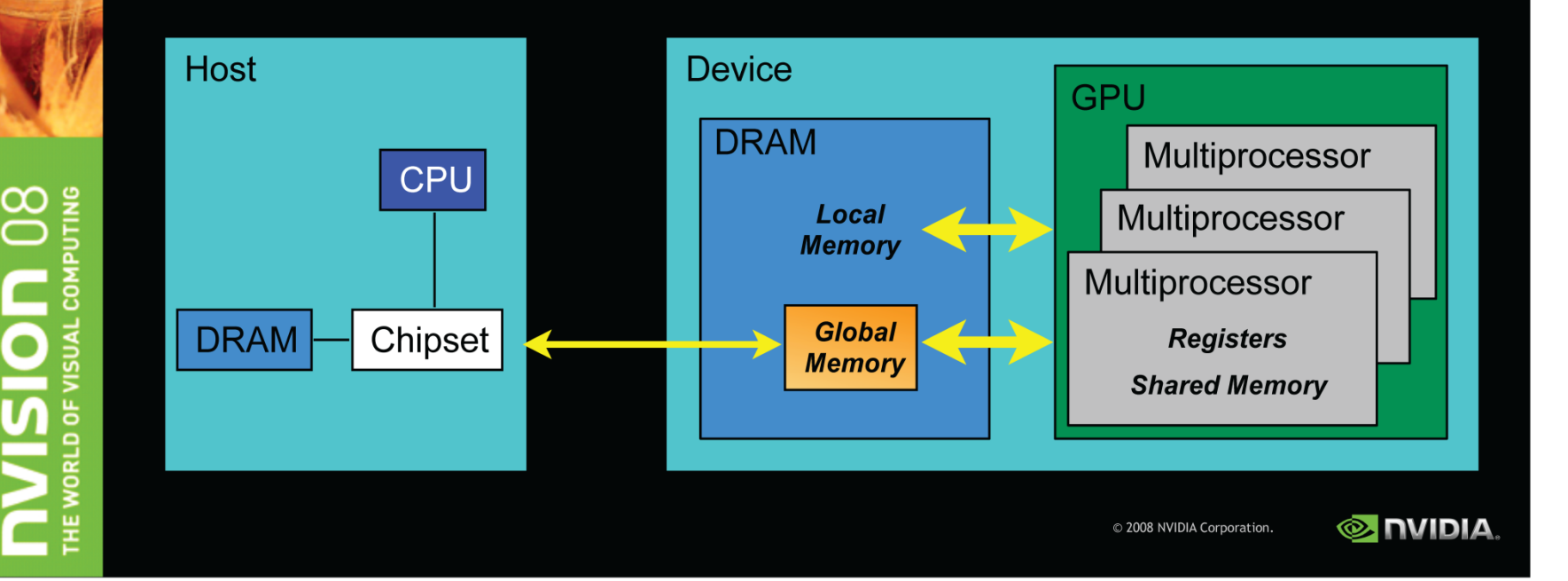

### **GPU Memory Allocation / Release**

cudaMalloc(void \*\* pointer, size\_t nbytes) cudaMemset(void \* pointer, int value, size\_t count) cudaFree(void\* pointer)  $\bullet$ 

```
int n = 1024;
int nbytes = 1024*sizeof(int);int *a d = 0;
cudaMalloc( (void**) &a d, nbytes ) ;
cudaMemset (a_d, 0, nbytes);
cudaFree (a d) ;
```
ജ

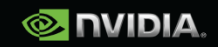

## **Data Copies**

#### cudaMemcpy(void \*dst, void \*src, size\_t nbytes, enum cudaMemcpyKind direction);

- direction specifies locations (host or device) of src and dst
- Blocks CPU thread: returns after the copy is complete
- Doesn't start copying until previous CUDA calls complete

### enum cudaMemcpyKind

- cudaMemcpyHostToDevice
- cudaMemcpyDeviceToHost
- cudaMemcpyDeviceToDevice

 $\infty$ 

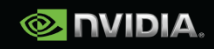

int main(void)

float \*a\_h, \*b\_h; // host data float \*a\_d, \*b\_d; // device data int  $N = 14$ , nBytes, i;

nBytes = N\*sizeof(float);  $a_h = (float^*)$ malloc(nBytes);  $b_h = (float^*)$ malloc(nBytes); cudaMalloc((void \*\*) &a\_d, nBytes); cudaMalloc((void \*\*) &b\_d, nBytes);

```
for (i=0, i<N; i++) a_h[i] = 100.f + i;
```
cudaMemcpy(a\_d, a\_h, nBytes, cudaMemcpyHostToDevice); cudaMemcpy(b\_d, a\_d, nBytes, cudaMemcpyDeviceToDevice); cudaMemcpy(b\_h, b\_d, nBytes, cudaMemcpyDeviceToHost);

```
for (i=0; i< N; i++) assert( a_h[i] == b_h[i] );
free(a_h);        free(b_h);        cudaFree(a_d);        cudaFree(b_d);
return 0;
```
 $\mathcal{E}$ 

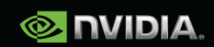

#### int main(void)

float \*a\_h, \*b\_h; // host data float \*a\_d, \*b\_d; // device data int  $N = 14$ , nBytes, i;

nBytes = N\*sizeof(float);  $a_h = (float^*)$ malloc(nBytes);  $b_h = (float^*)$ malloc(nBytes); cudaMalloc((void \*\*) &a\_d, nBytes); cudaMalloc((void \*\*) &b\_d, nBytes);

```
for (i=0, i<N; i++) a_h[i] = 100.f + i;
```
cudaMemcpy(a\_d, a\_h, nBytes, cudaMemcpyHostToDevice); cudaMemcpy(b\_d, a\_d, nBytes, cudaMemcpyDeviceToDevice); cudaMemcpy(b\_h, b\_d, nBytes, cudaMemcpyDeviceToHost);

for (i=0; i< N; i++) assert(  $a_h[i] == b_h[i]$  ); free(a\_h); free(b\_h); cudaFree(a\_d); cudaFree(b\_d); return 0;

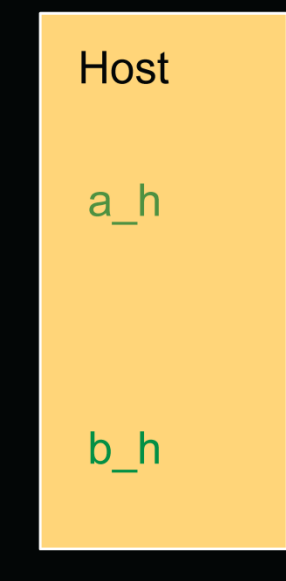

 $\infty$ **UTING ROS VISUAL** HE WORLD OF

 $\mathbf{E}$ 

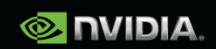

#### int main(void)

float \*a\_h, \*b\_h; // host data float \*a\_d, \*b\_d; // device data int  $N = 14$ , nBytes, i;

nBytes = N\*sizeof(float);  $a_h = (float^*)$ malloc(nBytes);  $b_h = (float^*)$ malloc(nBytes); cudaMalloc((void \*\*) &a\_d, nBytes); cudaMalloc((void \*\*) &b\_d, nBytes);

```
for (i=0, i<N; i++) a_h[i] = 100.f + i;
```
cudaMemcpy(a\_d, a\_h, nBytes, cudaMemcpyHostToDevice); cudaMemcpy(b\_d, a\_d, nBytes, cudaMemcpyDeviceToDevice); cudaMemcpy(b\_h, b\_d, nBytes, cudaMemcpyDeviceToHost);

for (i=0; i< N; i++) assert(  $a_h[i] == b_h[i]$  ); free(a\_h); free(b\_h); cudaFree(a\_d); cudaFree(b\_d); return 0;

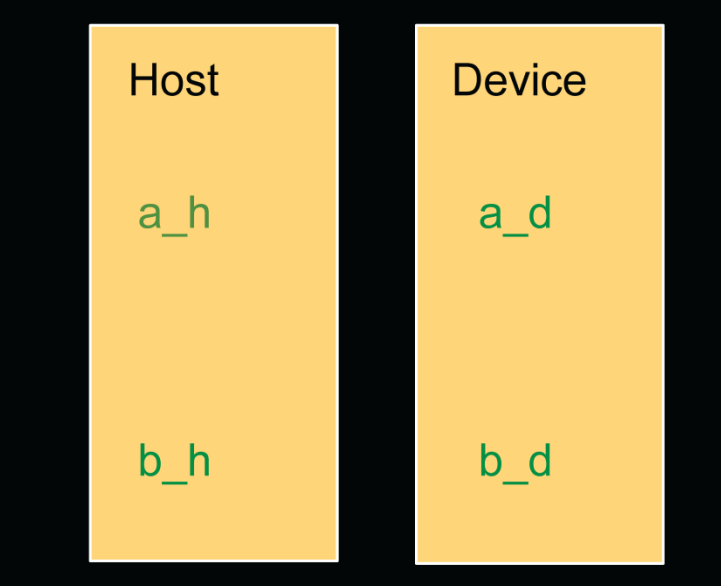

© 2008 NVIDIA Corporation.

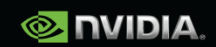

#### int main(void)

float \*a\_h, \*b\_h; // host data float \*a\_d, \*b\_d; // device data int  $N = 14$ , nBytes, i;

nBytes = N\*sizeof(float);  $a_h = (float^*)$ malloc(nBytes);  $b_h = (float^*)$ malloc(nBytes); cudaMalloc((void \*\*) &a\_d, nBytes); cudaMalloc((void \*\*) &b\_d, nBytes);

#### for (i=0, i<N; i++)  $a_h[i] = 100.f + i;$

cudaMemcpy(a\_d, a\_h, nBytes, cudaMemcpyHostToDevice); cudaMemcpy(b\_d, a\_d, nBytes, cudaMemcpyDeviceToDevice); cudaMemcpy(b\_h, b\_d, nBytes, cudaMemcpyDeviceToHost);

for (i=0; i< N; i++) assert(  $a_h[i] == b_h[i]$  );  $free(a_h); free(b_h); cudaFree(a_d); cudaFree(b_d);$ return 0;

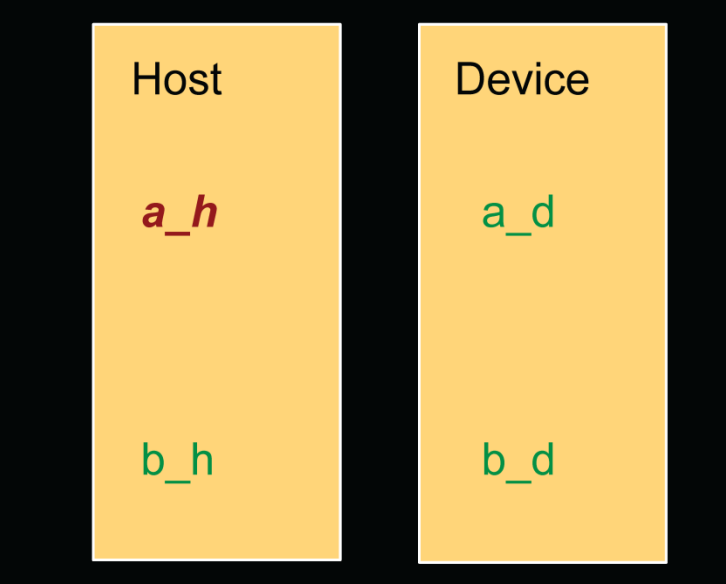

© 2008 NVIDIA Corporation.

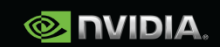

int main(void)

float \*a\_h, \*b\_h; // host data float \*a\_d, \*b\_d; // device data int  $N = 14$ , nBytes, i;

 $nBytes = N*sizeof(float);$  $a_h = (float^*)$ malloc(nBytes);  $b_h = (float^*)$ malloc(nBytes); cudaMalloc((void \*\*) &a\_d, nBytes); cudaMalloc((void \*\*) &b\_d, nBytes);

for (i=0, i<N; i++)  $a_h[i] = 100.f + i;$ 

cudaMemcpy(a\_d, a\_h, nBytes, cudaMemcpyHostToDevice); cudaMemcpy(b\_d, a\_d, nBytes, cudaMemcpyDeviceToDevice); cudaMemcpy(b\_h, b\_d, nBytes, cudaMemcpyDeviceToHost);

for (i=0; i< N; i++) assert(  $a_h[i] == b_h[i]$  ); free(a\_h); free(b\_h); cudaFree(a\_d); cudaFree(b\_d); return 0;

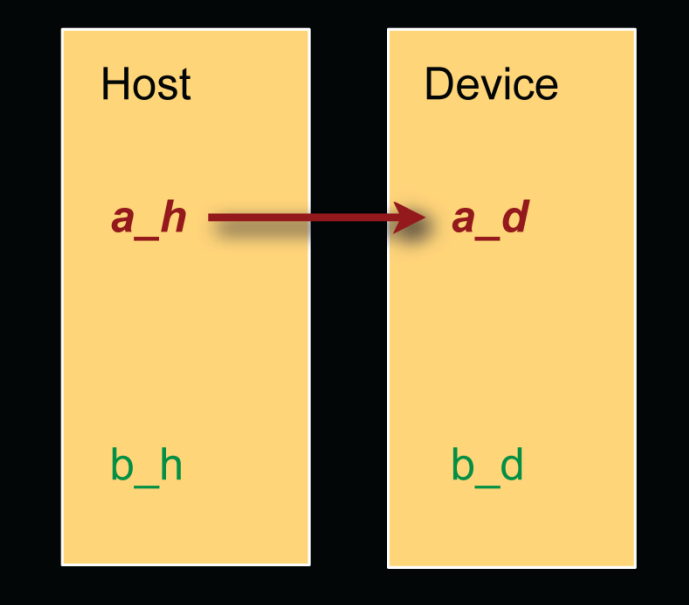

© 2008 NVIDIA Corporation.

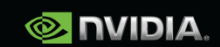

cudaMemcpy(a\_d, a\_h, nBytes, cudaMemcpyHostToDevice);

cudaMemcpy(b\_d, a\_d, nBytes, cudaMemcpyDeviceToDevice); cudaMemcpy(b\_h, b\_d, nBytes, cudaMemcpyDeviceToHost);

#### int main(void)

return 0;

 $\mathbf{E}$ 

float \*a\_h, \*b\_h; // host data float \*a\_d, \*b\_d; // device data int  $N = 14$ , nBytes, i;

nBytes = N\*sizeof(float);  $a_h = (float^*)$ malloc(nBytes);  $b_h = (float^*)$ malloc(nBytes); cudaMalloc((void \*\*) &a\_d, nBytes); cudaMalloc((void \*\*) &b\_d, nBytes);

```
for (i=0, i<N; i++) a_h[i] = 100.f + i;
```
for (i=0; i< N; i++) assert(  $a_h[i] == b_h[i]$  );

free(a\_h); free(b\_h); cudaFree(a\_d); cudaFree(b\_d);

 $\infty$ **UTING ROS VISUAL** HE WORLD OF

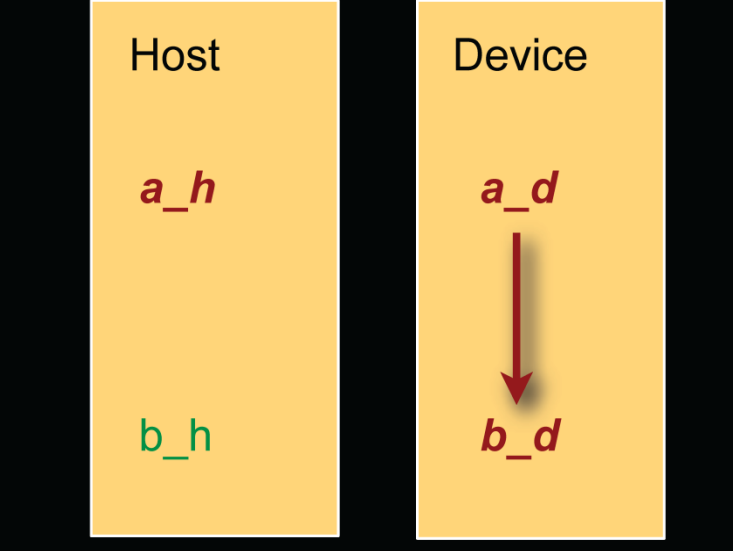

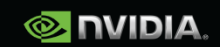

int main(void)

float \*a\_h, \*b\_h; // host data float \*a\_d, \*b\_d; // device data int  $N = 14$ , nBytes, i;

nBytes = N\*sizeof(float);  $a_h = (float^*)$ malloc(nBytes);  $b_h = (float^*)$ malloc(nBytes); cudaMalloc((void \*\*) &a\_d, nBytes); cudaMalloc((void \*\*) &b\_d, nBytes);

for (i=0, i<N; i++)  $a_h[i] = 100.f + i;$ 

cudaMemcpy(a\_d, a\_h, nBytes, cudaMemcpyHostToDevice); cudaMemcpy(b\_d, a\_d, nBytes, cudaMemcpyDeviceToDevice); cudaMemcpy(b\_h, b\_d, nBytes, cudaMemcpyDeviceToHost);

for (i=0; i< N; i++) assert(  $a_h[i] == b_h[i]$  ); free(a\_h); free(b\_h); cudaFree(a\_d); cudaFree(b\_d); return 0;

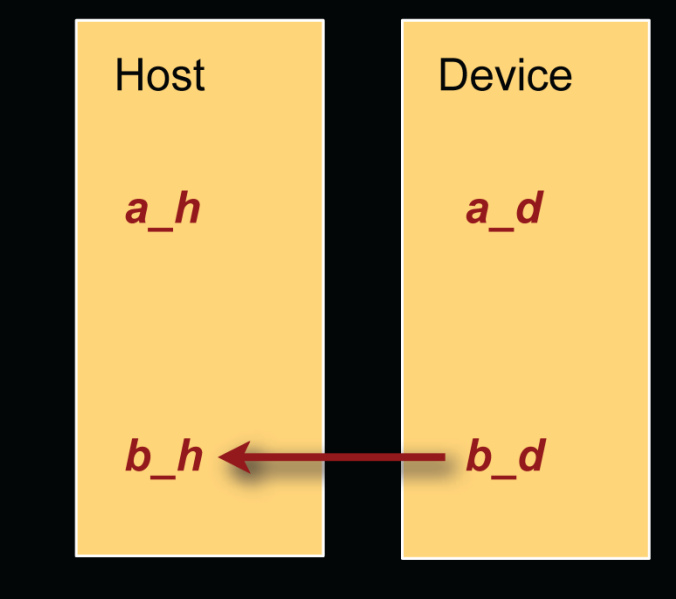

© 2008 NVIDIA Corporation.

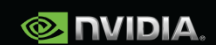

int main(void)

float \*a\_h, \*b\_h; // host data float \*a\_d, \*b\_d; // device data int  $N = 14$ , nBytes, i;

nBytes = N\*sizeof(float);  $a_h = (float^*)$ malloc(nBytes);  $b_h = (float^*)$ malloc(nBytes); cudaMalloc((void \*\*) &a\_d, nBytes); cudaMalloc((void \*\*) &b\_d, nBytes);

for (i=0, i<N; i++)  $a_h[i] = 100.f + i;$ 

cudaMemcpy(a\_d, a\_h, nBytes, cudaMemcpyHostToDevice); cudaMemcpy(b\_d, a\_d, nBytes, cudaMemcpyDeviceToDevice); cudaMemcpy(b\_h, b\_d, nBytes, cudaMemcpyDeviceToHost);

#### for (i=0; i< N; i++) assert(  $a_h[i] == b_h[i]$  );

free(a\_h); free(b\_h); cudaFree(a\_d); cudaFree(b\_d); return 0;

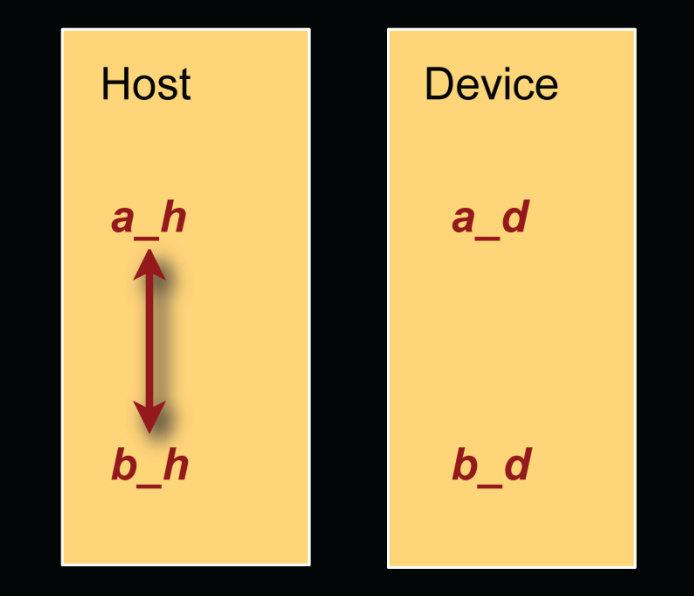

 $\infty$ **UTING ROS VISUAL** HE WORLD OF

 $\mathbf{E}$ 

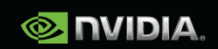

int main(void)

float \*a\_h, \*b\_h; // host data float \*a\_d, \*b\_d; // device data int  $N = 14$ , nBytes, i;

 $nBytes = N*sizeof(float);$  $a_h = (float^*)$ malloc(nBytes);  $b_h = (float^*)$ malloc(nBytes); cudaMalloc((void \*\*) &a\_d, nBytes); cudaMalloc((void \*\*) &b\_d, nBytes);

```
for (i=0, i<N; i++) a_h[i] = 100.f + i;
```
cudaMemcpy(a\_d, a\_h, nBytes, cudaMemcpyHostToDevice); cudaMemcpy(b\_d, a\_d, nBytes, cudaMemcpyDeviceToDevice); cudaMemcpy(b\_h, b\_d, nBytes, cudaMemcpyDeviceToHost);

```
for (i=0; i< N; i++) assert( a_h[i] == b_h[i] );
free(a_h); free(b_h); cudaFree(a_d); cudaFree(b_d);return 0;
```
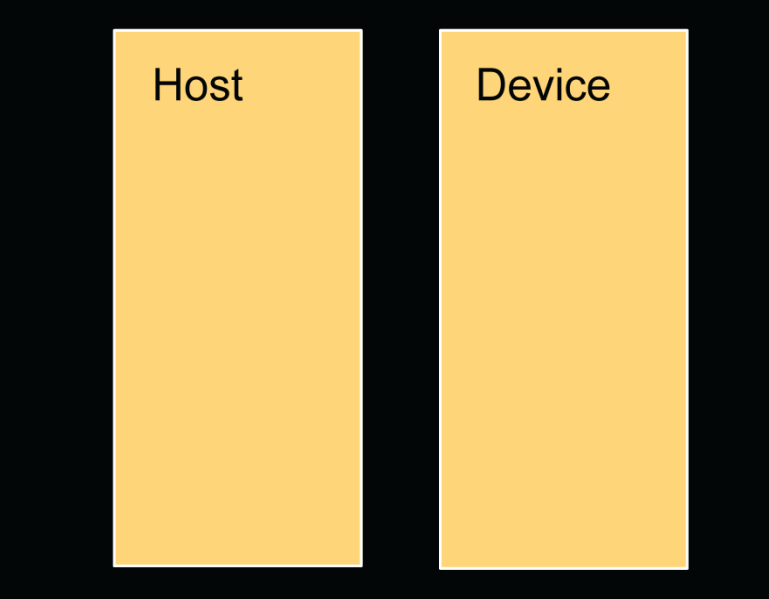

© 2008 NVIDIA Corporation.

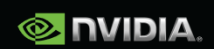

 $\mathcal{E}$ 

### **Executing Code on the GPU**

#### **Kernels are C functions with some restrictions**

**Cannot access host memory** 

**except: (\*) and (\*\*)**

- Must have void return type
- No variable number of arguments ("varargs")
- $\text{\textbf{(Not recursive)}}$  recursion supported on \_\_device\_\_ functions from
	- **cc. 2.x (i.e., basically on** *all* **current GPUs)**

#### **Function arguments automatically copied from** host to device

**(\*) "unified memory programming" introduced with CUDA 6 (cc. 3.x +): allocate memory with cudaMallocManaged(); uses automatic migration**

**(\*\*) also: mapped pinned (page-locked) memory ("zero-copy memory") : allocate memory with cudaMallocHost(); beware of low performance!!**

**Note: UVA ("unified virtual addressing"; cc. 2.x +) is something different!! just pertains to unified pointers (see cudaPointerGetAttributes(), …)**

 $\infty$ 

### **Function Qualifiers**

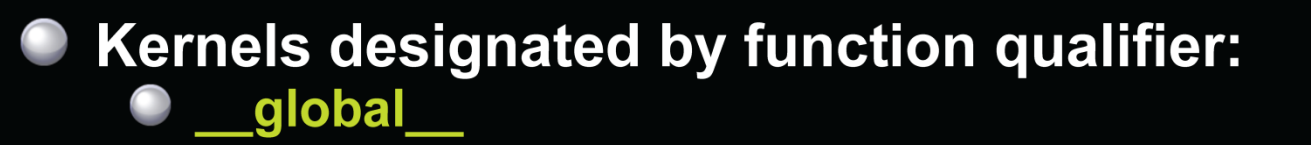

• Function called from host and executed on device Must return void

#### **Other CUDA function qualifiers** device

- Function called from device and run on device
	- **Cannot be called from host code**

### host

Function called from host and executed on host (default) \_device\_ qualifiers can be combined to host and generate both CPU and GPU code

 $\boldsymbol{\alpha}$ 

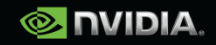

## **Variable Qualifiers (GPU code)**

#### device

- Stored in global memory (large, high latency, no cache)
- Allocated with cudaMalloc ( \_device \_ qualifier implied)
- **Accessible by all threads**
- **Lifetime: application**

#### shared

- Stored in on-chip shared memory (very low latency)
- Specified by execution configuration or at compile time
- Accessible by all threads in the same thread block
- **Lifetime: thread block**

#### **Unqualified variables:**

- Scalars and built-in vector types are stored in registers
- What doesn't fit in registers spills to "local" memory

CUDA 6+: \_managed\_ (with \_device\_) for managed memory (unified memory programming)

© 2008 NVIDIA Corporation.

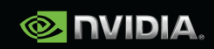

 $\infty$ 

## **Launching Kernels**

**Modified C function call syntax:**  $\Box$ 

kernel<<<dim3 dG, dim3 dB>>>(...)

**Execution Configuration ("<<< >>>")** 

- dG dimension and size of grid in blocks
	- **Two-dimensional: x and y**
	- Blocks launched in the grid: dG.x \* dG.y  $\bullet$
- dB dimension and size of blocks in threads:
	- Three-dimensional: x, y, and z
	- Threads per block: dB.x \* dB.y \* dB.z
- Unspecified dim3 fields initialize to 1

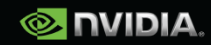

### **CUDA Built-in Device Variables**

All global and device functions have access to these automatically defined variables

- · dim3 gridDim;
	- Dimensions of the grid in blocks (at most 2D)  $\bullet$
	- dim3 blockDim;
		- Dimensions of the block in threads
- dim3 blockIdx;
	- Block index within the grid
- dim3 threadIdx;
	- Thread index within the block  $\bullet$

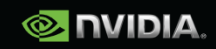

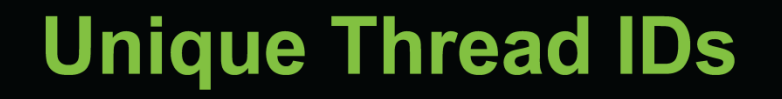

- Built-in variables are used to determine unique thread IDs
	- Map from local thread ID (threadIdx) to a global ID which can be used as array indices

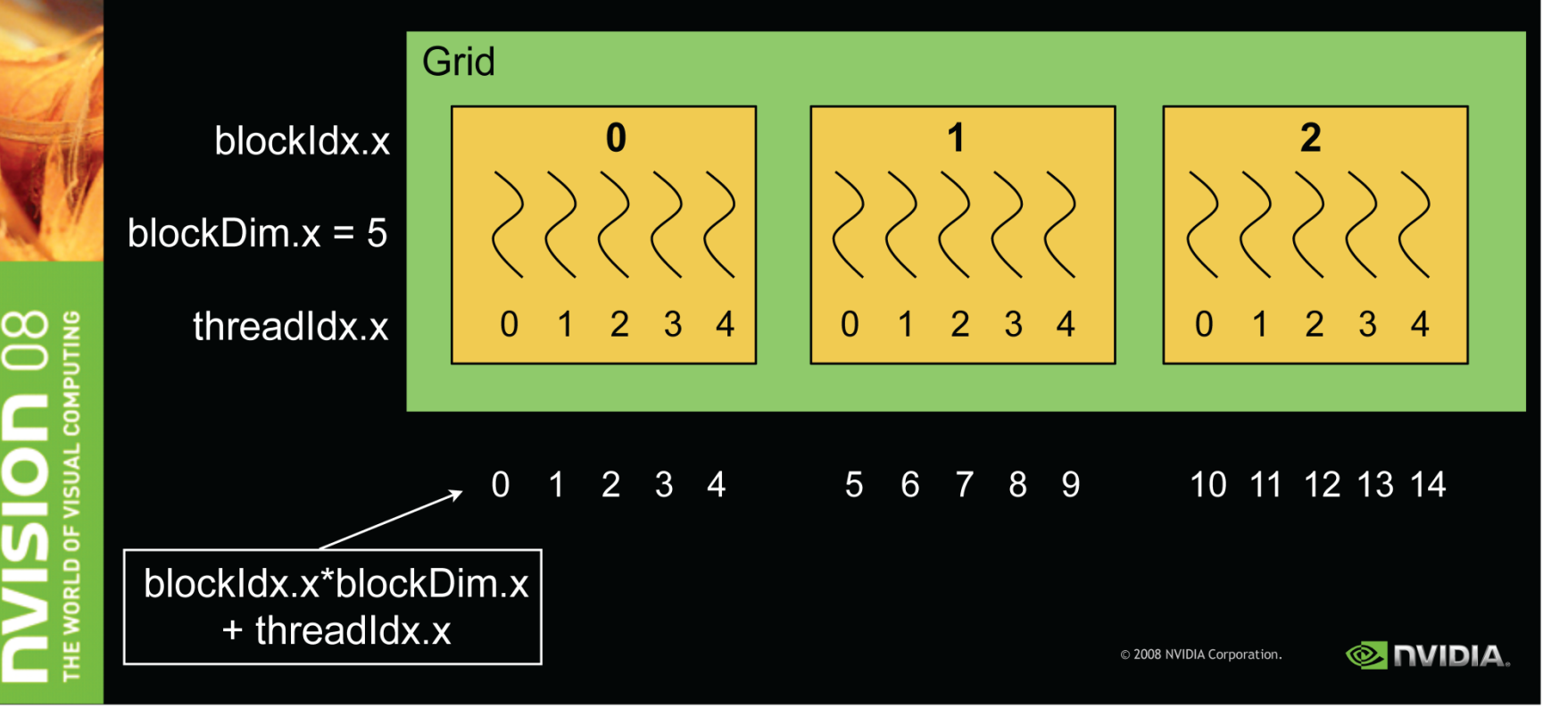

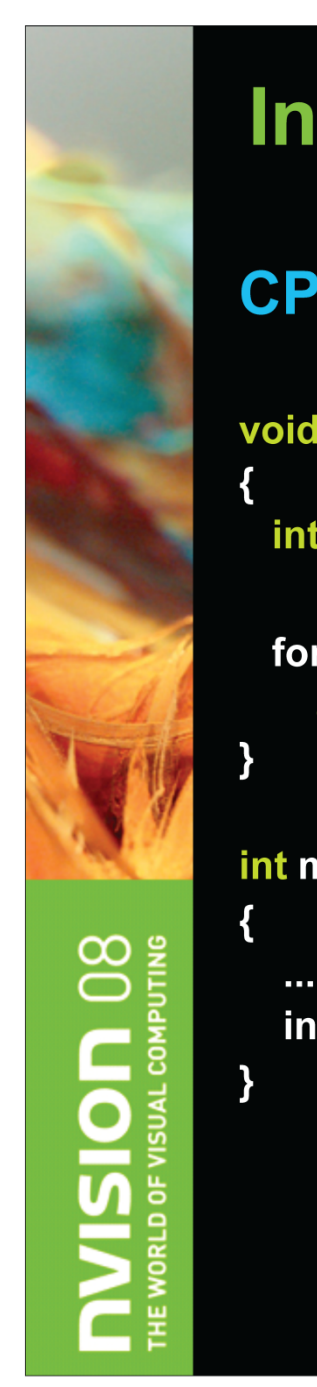

## **Increment Array Example**

#### **CPU program**

```
void inc_cpu(int *a, int N)
                                  __global__void inc_gpu(int *a, int N)
 int idx;
                                   int idx = blockldx.x * blockDim.x
                                           + threadldx.x;
 for (idx = 0; idx<N; idx++)
                                  if (idx < N)
   a[idx] = a[idx] + 1;int main()
                                  int main()
  inc\_cpu(a, N);dim3 dimBlock (blocksize);
                                   dim3 dimGrid( ceil( N / (float)blocksize) );
                                   inc_gpu<<<dimGrid, dimBlock>>>(a, N);
```
**CUDA program** 

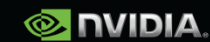

### **Thread Cooperation**

The Missing Piece: threads may need to cooperate

#### **Thread cooperation is valuable**

- Share results to avoid redundant computation
- **Share memory accesses** 
	- **Drastic bandwidth reduction**
- Thread cooperation is a powerful feature of CUDA

- Cooperation between a monolithic array of threads is not scalable
	- Cooperation within smaller batches of threads is scalable

2008 NVIDIA Corporation

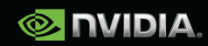

## **Host Synchronization**

### All kernel launches are asynchronous

- control returns to CPU immediately
- kernel executes after all previous CUDA calls have completed

### cudaMemcpy() is synchronous

- control returns to CPU after copy completes
- copy starts after all previous CUDA calls have completed

#### cudaThreadSynchronize()

blocks until all previous CUDA calls complete

**CUDA 4.x or newer:** cudaDeviceSynchronize() and cudaStreamSynchronize()

 $\infty$ 

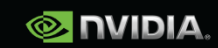

### **Host Synchronization Example**

// copy data from host to device cudaMemcpy(a\_d, a\_h, numBytes, cudaMemcpyHostToDevice);

**// execute the kernel** inc\_gpu<<<ceil(N/(float)blocksize), blocksize>>>(a\_d, N);

// run independent CPU code run\_cpu\_stuff();

// copy data from device back to host cudaMemcpy(a\_h, a\_d, numBytes, cudaMemcpyDeviceToHost);

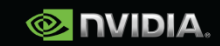

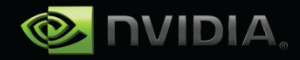

### **Device Runtime Component: Synchronization Function**

- void syncthreads();
- Synchronizes all threads in a block
	- Once all threads have reached this point, execution resumes normally
	- Used to avoid RAW / WAR / WAW hazards when accessing shared
- Allowed in conditional code only if the conditional is uniform across the entire thread block

# Synchronization

- Threads in the same block can communicate using shared memory
- $\bullet$  syncthreads()
	- -Barrier for threads only within the current block
- threadfence()
	- -Flushes global memory writes to make them visible to all threads

**Plus newer sync functions, e.g., from compute capability 2.x on: \_\_syncthreads\_count(), \_\_syncthreads\_and/or(), \_\_threadfence\_block(), \_\_threadfence\_system(), …**

**Now:** *Must* **use versions with \_sync suffix, because of Independent Thread Scheduling (compute capability 7.x and newer)!**70

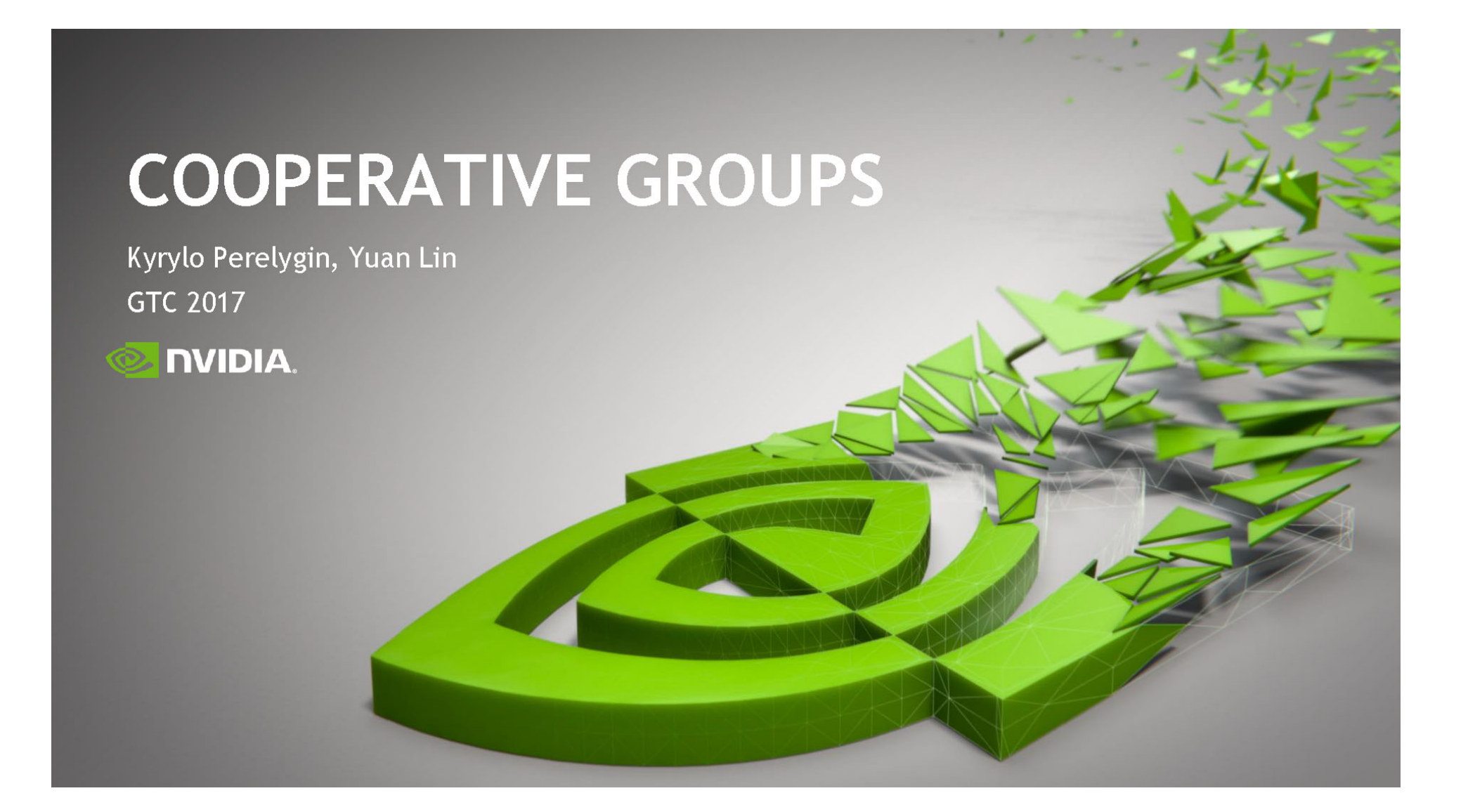

## **COOPERATIVE GROUPS VS BUILT-IN FUNCTIONS**

Example: warp aggregated atomic

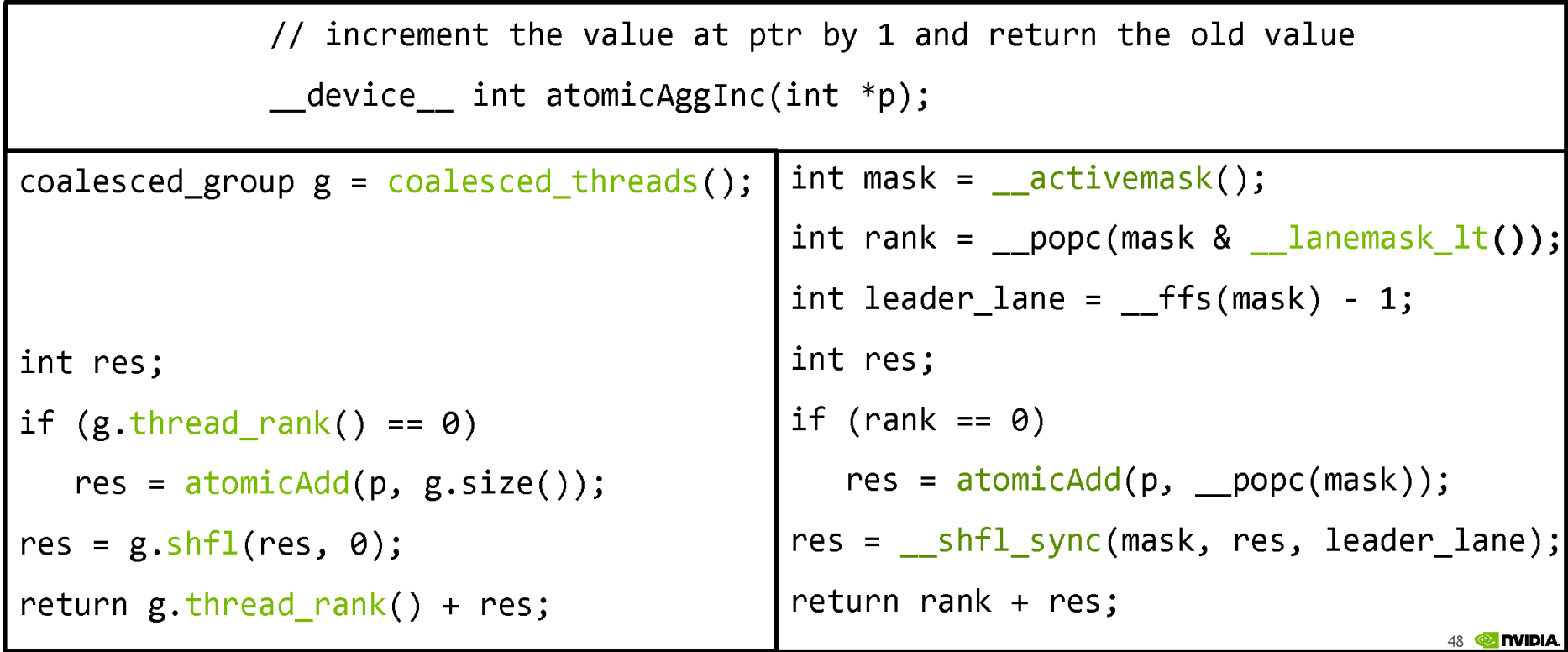

### New in CC 9.0: Thread Block Clusters

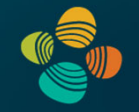

#### New thread hierarchy level!

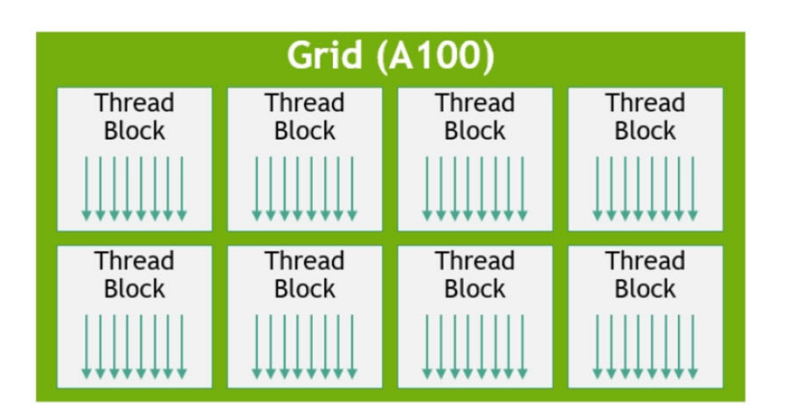

*all threads of a block are on the same SM !*

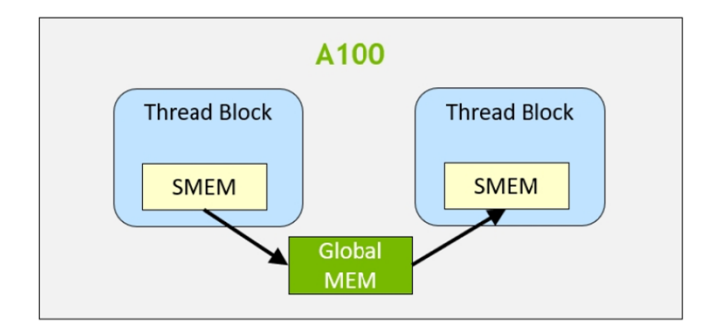

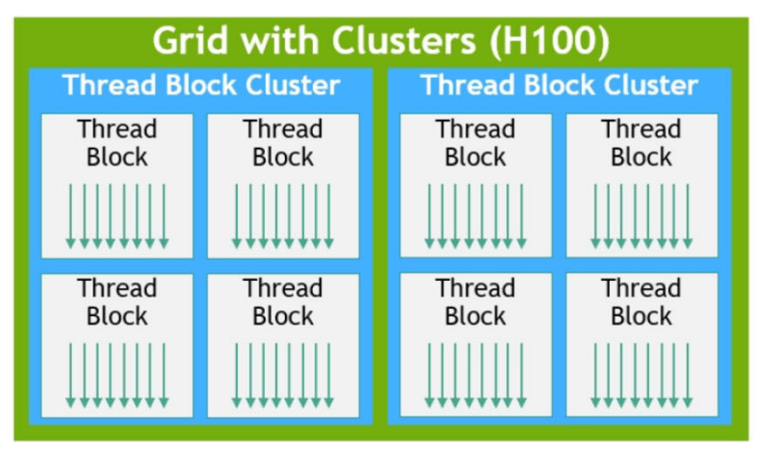

*all blocks of a cluster are on the same GPC !*

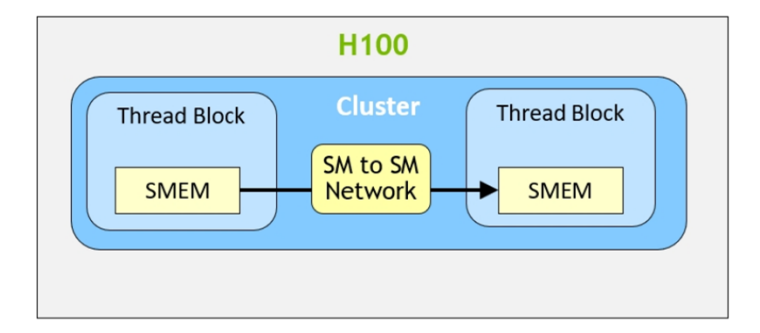

Markus Hadwiger, KAUST 35

# **Code Examples**

# **Example #1: 1D Convolution**

### Example #1: 1D Convolution

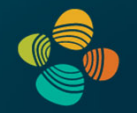

1D Convolution with 3-tap averaging kernel (every thread is averaging three inputs)

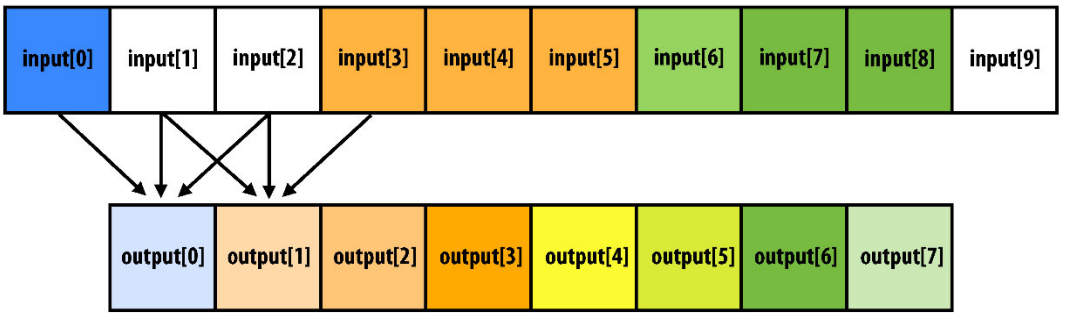

 $output[i] = (input[i] + input[i+1] + input[i+2]) / 3.f;$ 

#define THREADS\_PER\_BLK 128 \_global\_\_ void convolve(int N, float\* input, float\* output) \_\_shared\_\_ float support[THREADS\_PER\_BLK+2]; int index = blockIdx.x \* blockDim.x + threadIdx.x:  $support[threadIdx.x] = input[index];$ if (threadIdx.x < 2) { support[THREADS\_PER\_BLK+threadIdx.x] = input[index+THREADS\_PER\_BLK];  $\mathcal{F}$ \_syncthreads(); float result =  $0.0f$ ; // thread-local for (int i=0;  $i < 3$ ; i++) result += support[threadIdx.x + i];  $output[index] = result / 3.f;$ 

## **Running on a GP104 (Pascal) SM**

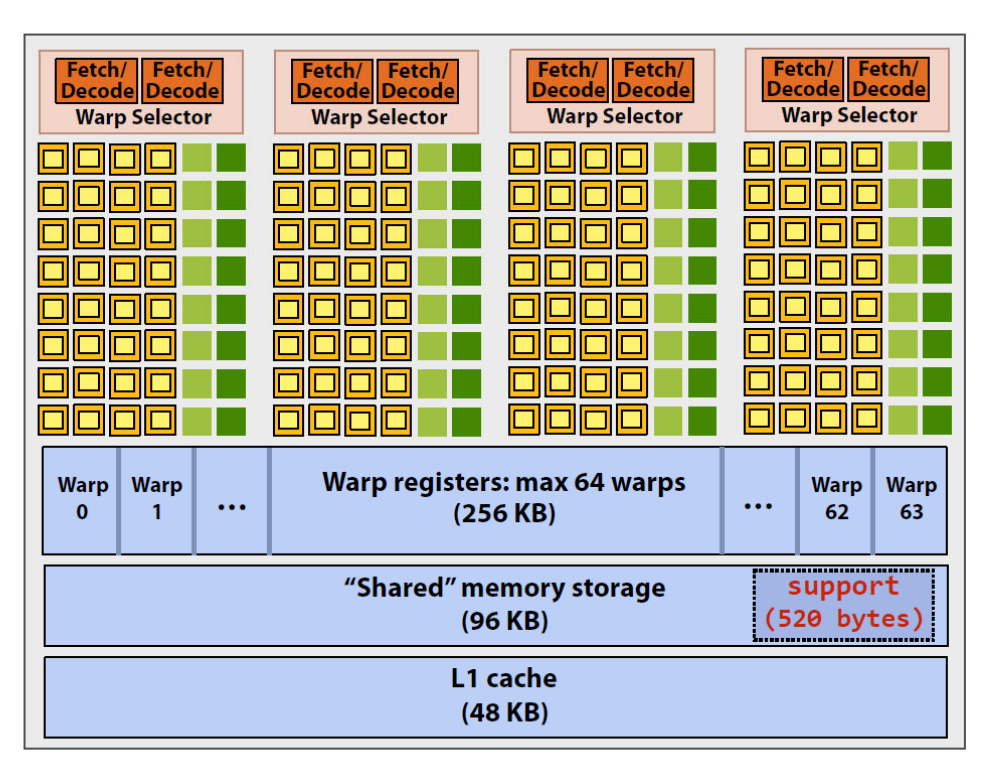

#define THREADS PER BLK 128 global void convolve(int N, float\* input, float\* output) \_\_shared\_\_ float support[THREADS\_PER\_BLK+2]; int index = blockIdx.x \* blockDim.x + threadIdx.x;  $support[threadIdx.x] = input[index];$ if (threadIdx.x < 2) { support[THREADS\_PER\_BLK+threadIdx.x] = input[index+THREADS PER BLK]; <sup>}</sup>  $_s$  \_\_syncthreads(); float result =  $0.0f$ ; // thread-local for (int i=0;  $i<3$ ; i++) result += support[threadIdx.x + i];  $output[index] = result / 3.f;$ 

Recall, CUDA kernels execute as SPMD programs

On NVIDIA GPUs groups of 32 CUDA threads share an instruction stream. These groups called "warps". A convolve thread block is executed by 4 warps (4 warps x 32 threads/warp = 128 CUDA threads per block) (Warps are an important GPU implementation detail, but not a CUDA abstraction!)

**SM** core operation each clock:

- Select up to four runnable warps from 64 resident on SM core (thread-level parallelism)
- KAUST King Abdullah University of Science and Technology 39 *(but no ALU dual-issue!)*

### Running on a V100 (Volta) SM

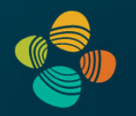

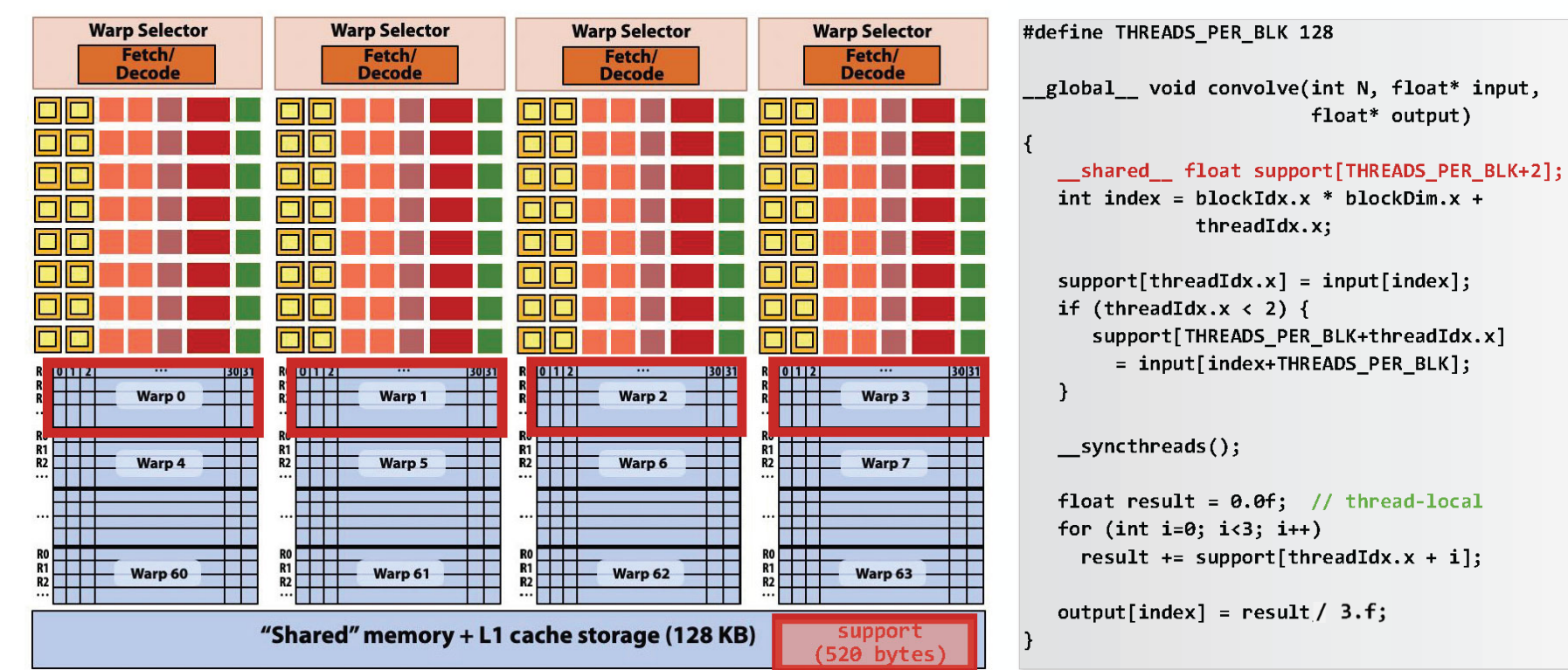

A convolve thread block is executed by 4 warps (4 warps x 32 threads/warp  $=$  128 CUDA threads per block)

**SM core operation each clock:** 

- $-$  Each sub-core selects one runnable warp (from the 16 warps in its partition)
- Each sub-core runs next instruction for the CUDA threads in the warp (this instruction may apply to all or a subset of the CUDA threads in a warp depending on divergence)

courtesy Kayvon Fatahalian

(sub-core == SM partition)

### Code on Same SM Arch. But Different #SMs

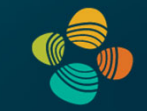

## **Assigning work**

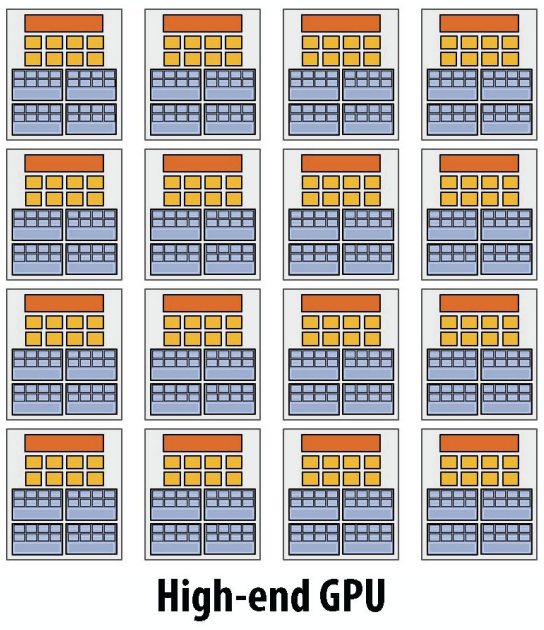

 $(16 \text{ cores})$ 

2222 2225 2222 Mid-range GPU (6 cores)

222

<u> 1222 2225</u>

Desirable for CUDA program to run on all of these GPUs without modification

Note: there is no concept of num\_cores in the CUDA programs I have shown you. (CUDA thread launch is similar in spirit to a forall loop in data parallel model examples)

(could now be up to 144 SMs, etc., …)

## Thank you.